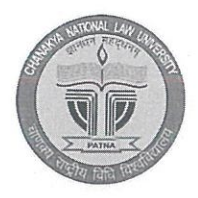

## **CHANAKYA NATIONAL LAW UNIVERSITY**

NYAYA NAGAR, MITHAPUR, PATNA-800001

Letter No: CNLU/Univ.Exam.Notice/261/2024-2673

Date: 21-03-2024

## **NOTICE**

## **NAD-DIGILOCKER/ABC ID**

All the students are hereby directed to create their individual Academic Bank of Credit (ABC) ID on DIGILOCKER. It is mandatory to fill in your University ROLL No. and REGISTRATION No. Refer to the ABC user manual for further guidance.

Students are directed to create their ABC ID till 31<sup>st</sup> March 2024.

Link for the creation of the ABC ID:

https://digilocker.meripehchaan.gov.in/signup/oauth partner/

ABC user manual:

https://www.abc.gov.in/assets/resources/Academic-Bank-of-Credits User Manual V3.pdf

Mafia (C)

Nodal Officer, NAD

Dr. S.P. Singh Registrar, CNLU

Link for creating Academic Bank of Credit (ABC) ID on DIGILOCKER:

**[https://digilocker.meripehchaan.gov.in/signup/oauth\\_partner/](https://digilocker.meripehchaan.gov.in/signup/oauth_partner/)**

Academic Bank of Credit (ABC) User Manual:

**[https://www.abc.gov.in/assets/resources/Academic-Bank-of-Credits\\_User\\_Manual\\_V3.pdf](https://www.abc.gov.in/assets/resources/Academic-Bank-of-Credits_User_Manual_V3.pdf)**